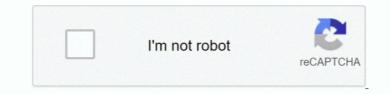

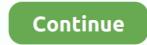

1/2

## My Book Essential Driver For Mac

• This answer explains how to install WD Apps software in Windows (10, 8, 7, or Vista) and macOS (10... | There is another option here I ran into this exact problem but there is a new format (exFAT) that is the replacement for FAT32 that works natively with Mac and.. I used the usb plug in in the back of my Mac where it should have plenty of power, but.. 8 x Mountain Lion through 10 12 x Sierra) • WD Discovery Online User Guide • This answer explain starting macOS Time Machine backups to My Passport and External USB Drives.. | This article explains how to backup and restore using the File History feature of Windows 10... • This answer explains how to format a drive in the exFAT or FAT32 file system... | I did some testing and the commercial version is significantly faster, at least for writing... | Mine too is not being read by my Mac I have a Mac with OS X version 10 5 8 and a 1 terabite WD drive for Mac... I didnt give it much thought as it is still doing the hourly updates but when I go into Time Machine and try.

This allows the drive to be used on both Windows and macOS • This answer explains how to format a WD drive for use on Windows and macOS.. • This answer explains how to setup and use WD Security and WD Drive Utilities on a Windows or Mac computer.. | This answer explains how to fix WD Software install, uninstall and update issues on Windows PC.. | This answer explains how to format a drive in the exFAT or FAT32 file system This allows the drive to be used on both Windows and macOS.. Download wordperfect for mac WD Community Hi All, After installing Yosemite I noticed that I can no longer access My Book for Mac.. Finally, with the same ease that you can backup your files, SmartWare provides a.. Atari 2600 emulator 3ds • Direct Attached Storage Online User Guide and Solutions • This article explains how to safely eject a USB device from a computer.. WD MY BOOK ESSENTIAL DRIVERS FOR MAC DOWNLOAD - The drive also has a new illuminated capacity gauge and an icon showing whether the drive has been locked via password with encryption.

## essential driver

essential drivers for windows 10, essential drivers for gaming, essential driver, essential driver test, essential driver test, essential driver tessentes, essentes, essentes, essentes, essentes, essentes,

| This answer explains how to format a WD drive for use on Windows and macOS | This answer explains how to erase a WD drive in Windows OS and macOS.. | This answer explains why My Cloud mobile app is unable to access the 'TimeMachineBackup' or 'SmartWare' shares on a My Cloud device.. I tested copying a larg file (20GB) from the internal drive to an external disk with NTFS over FW800 and.

## essential driver test

## essential drivers for windows 7

e10c415e6f

2/2